## Learner Homepage Overview

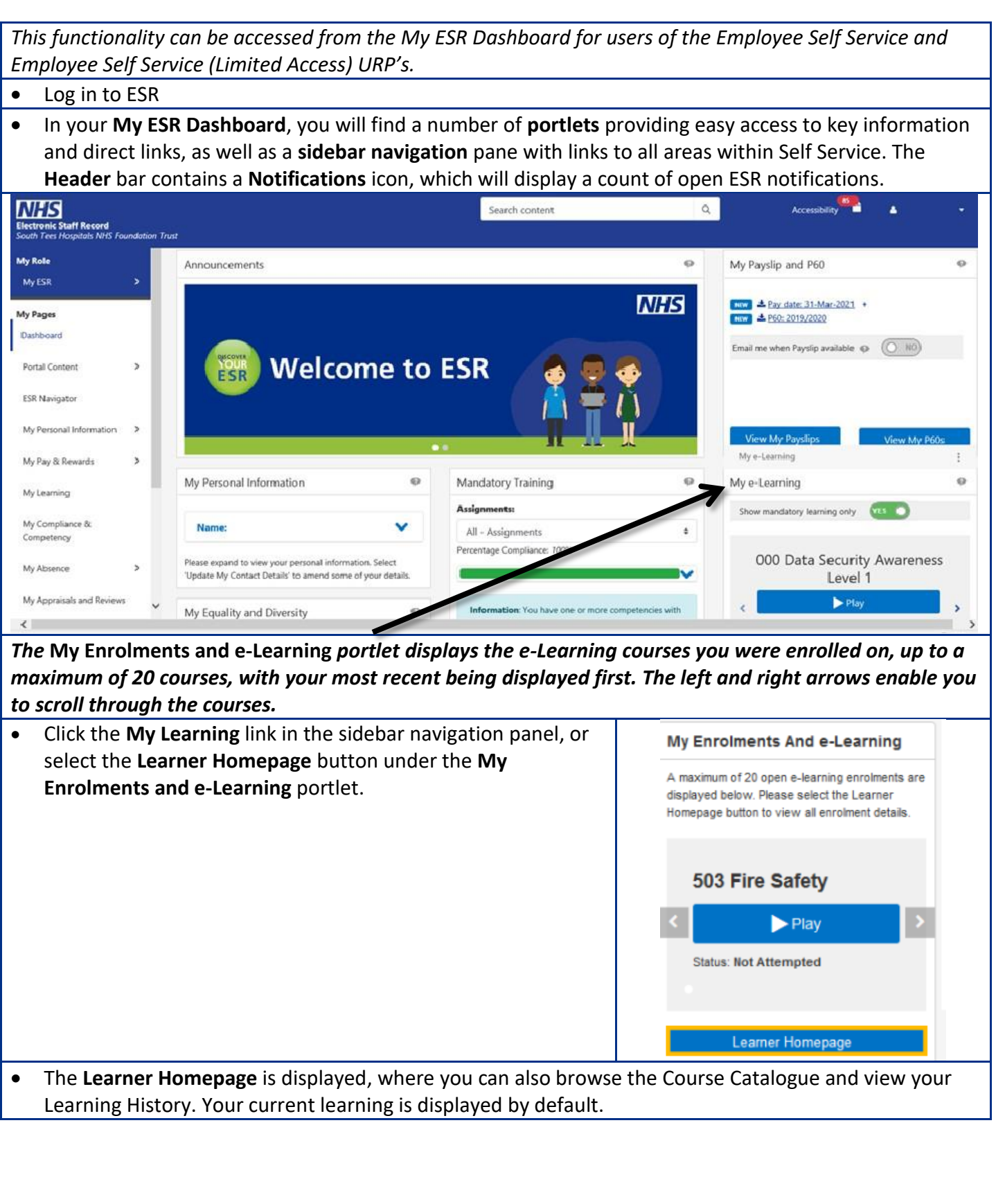

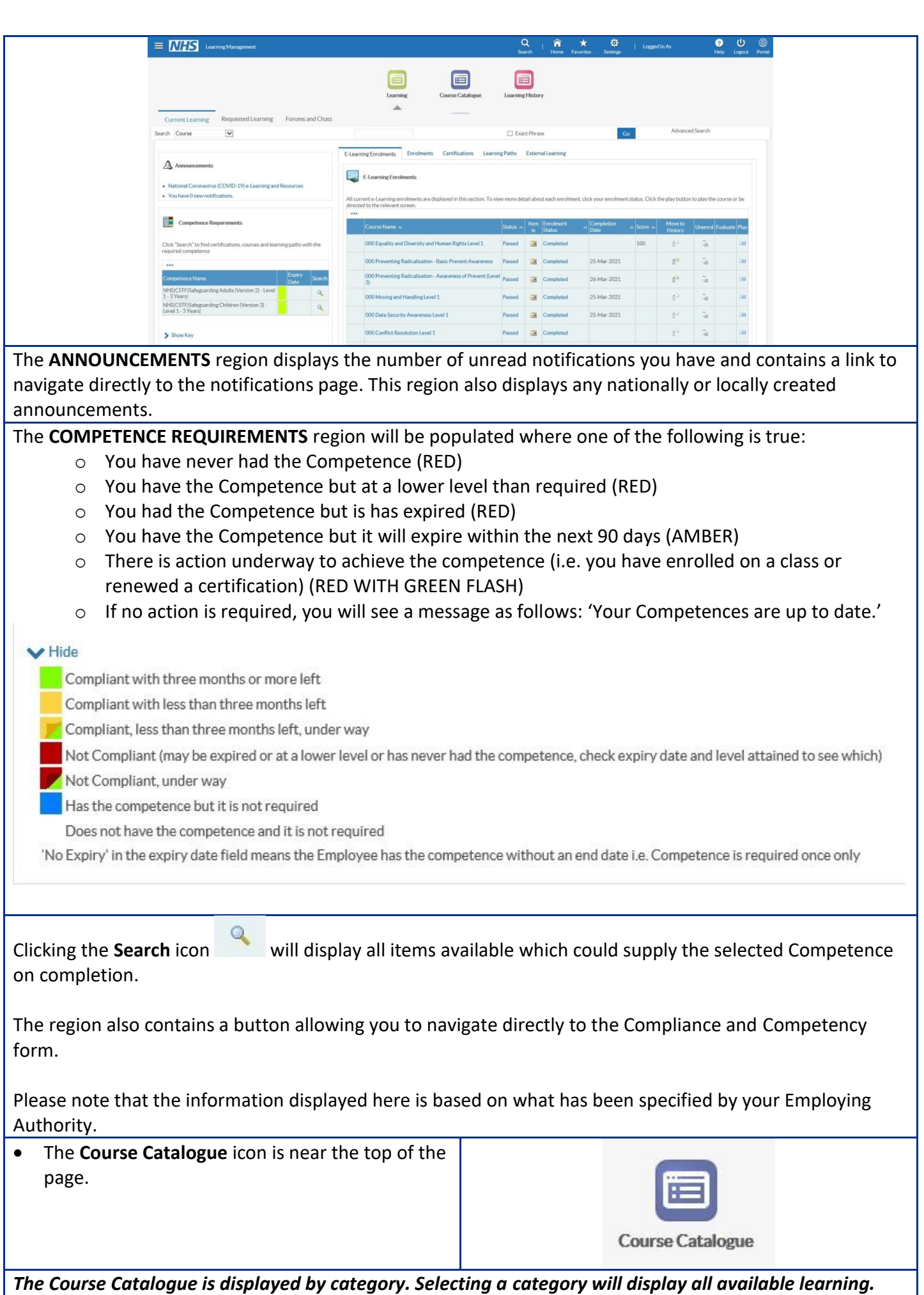

Updated 30 March 2021

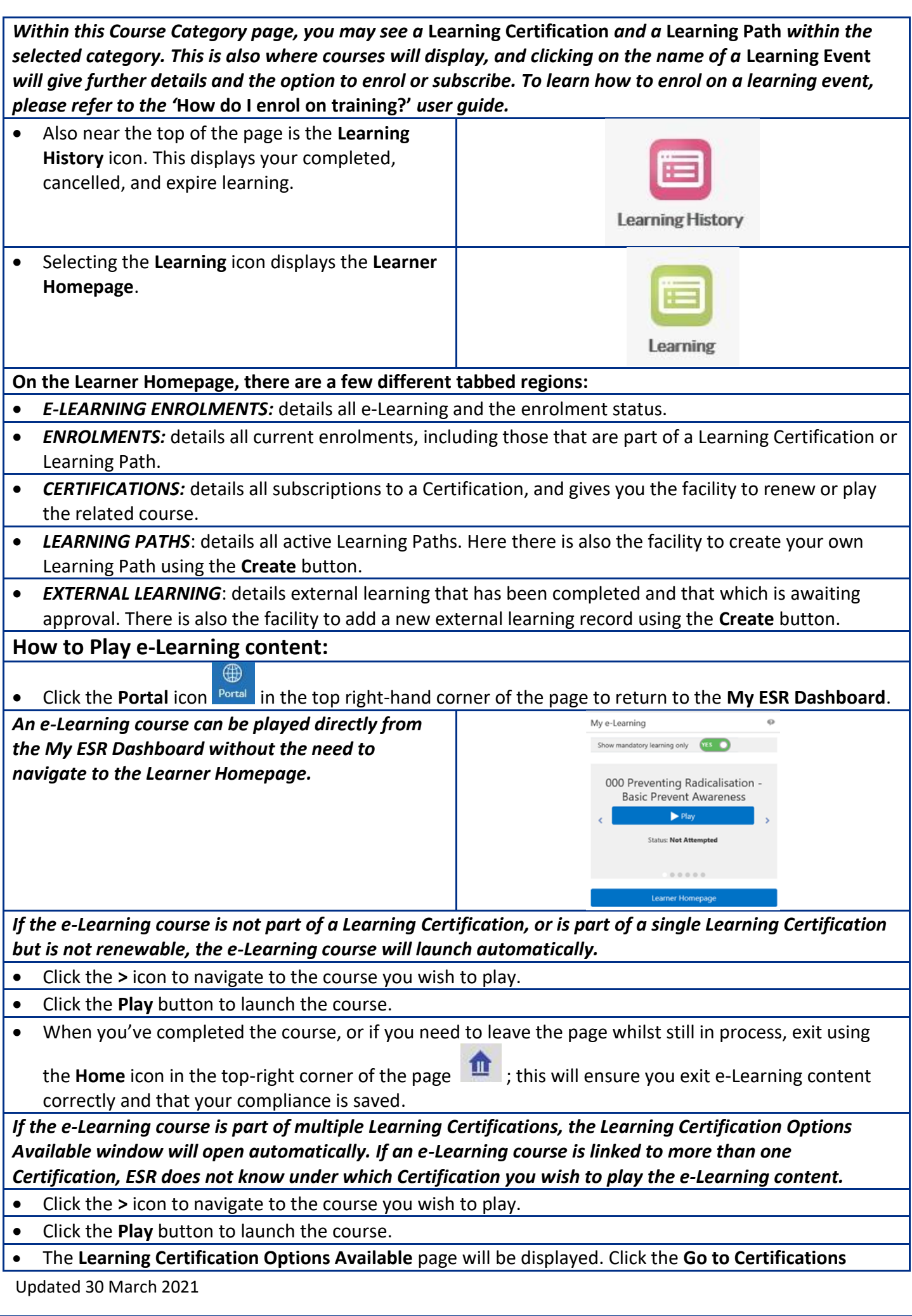

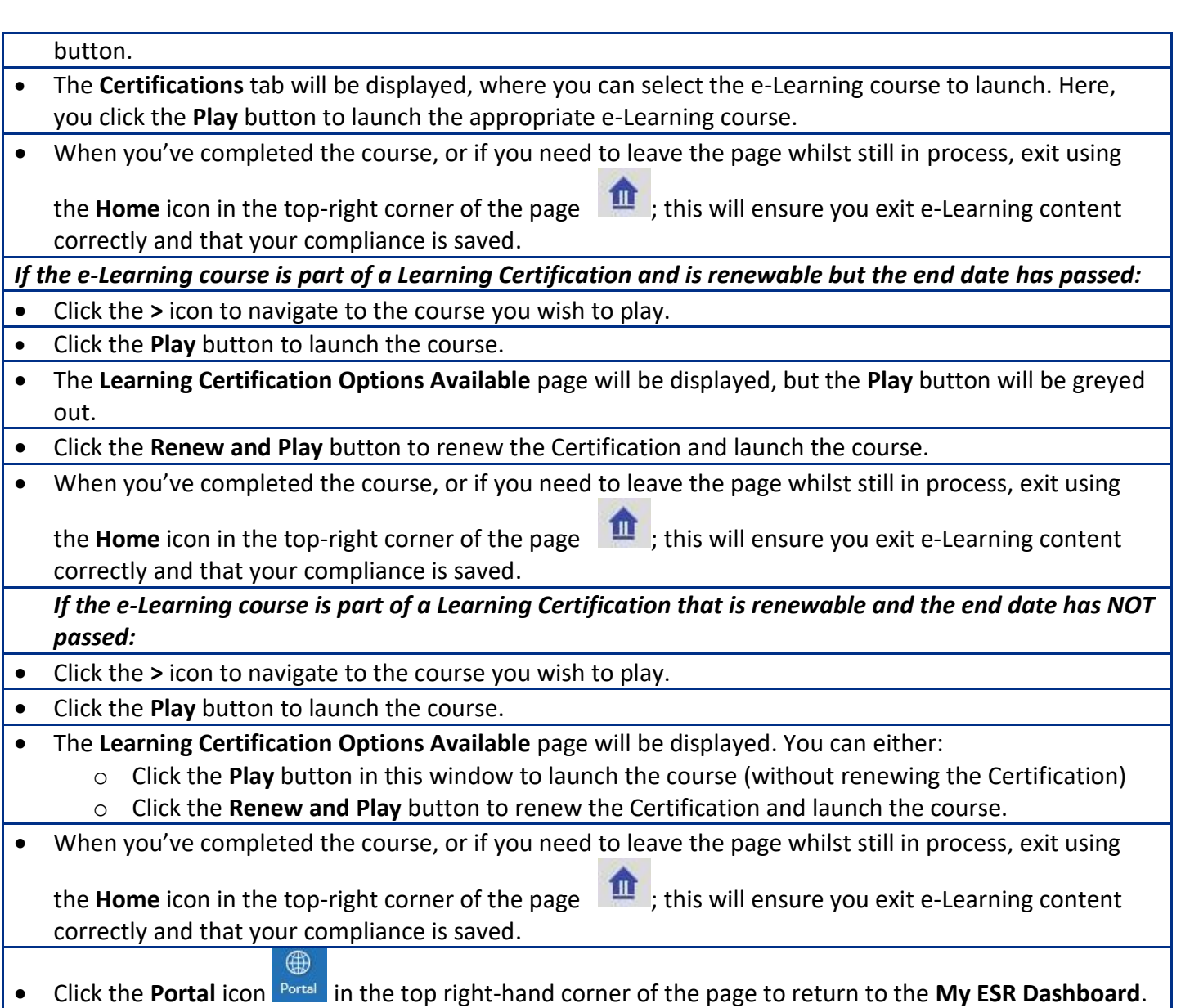